## **Issues**

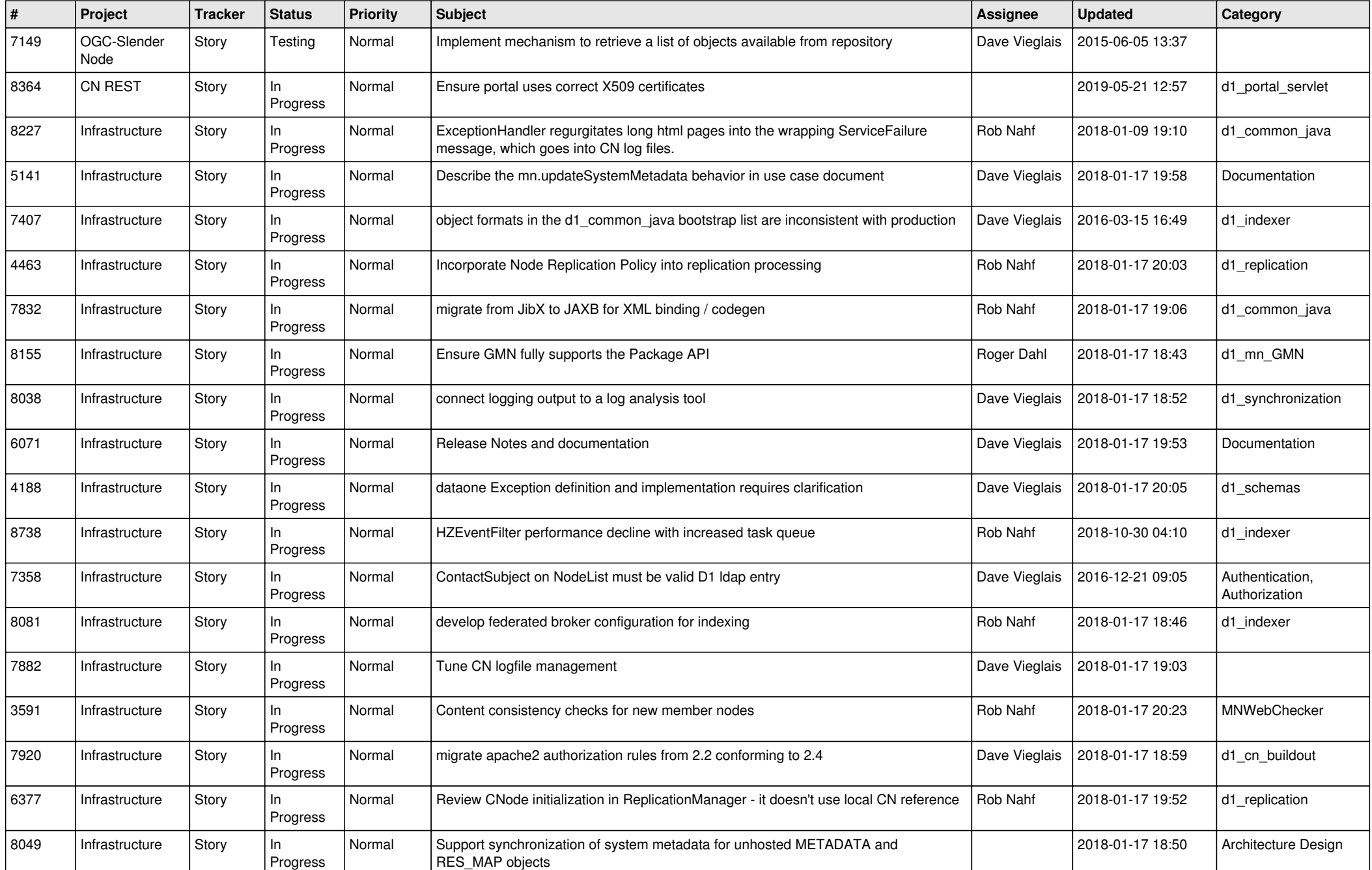

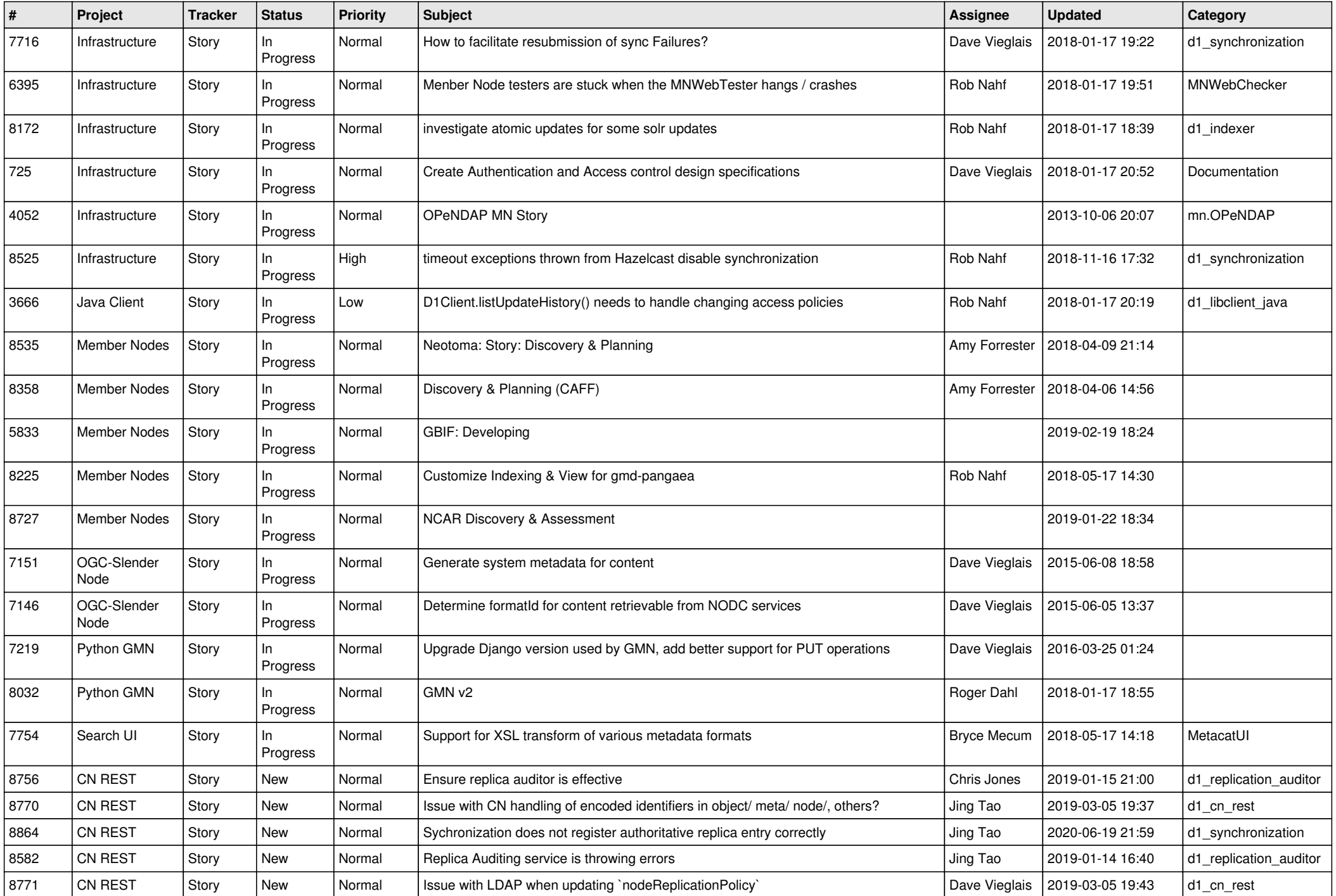

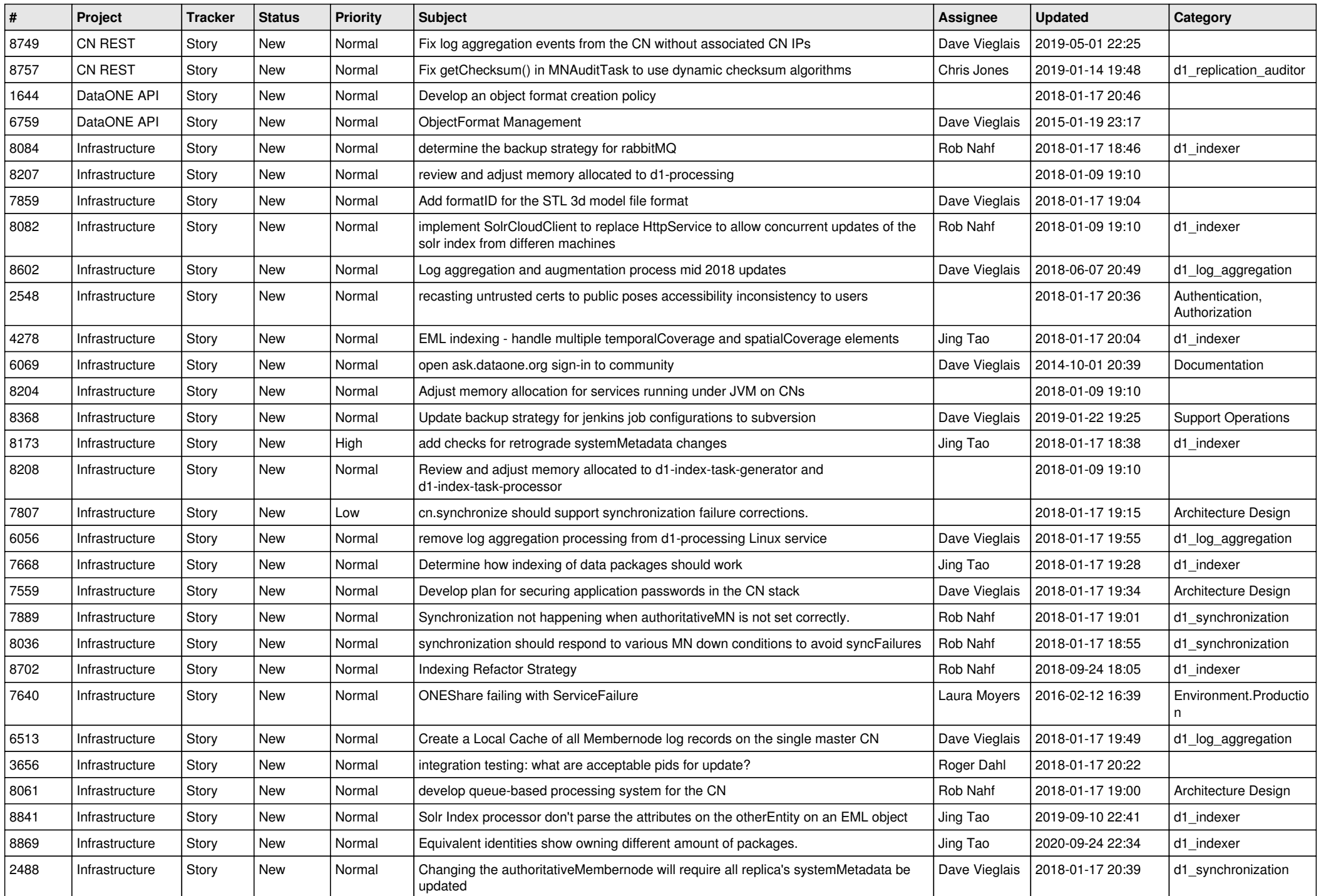

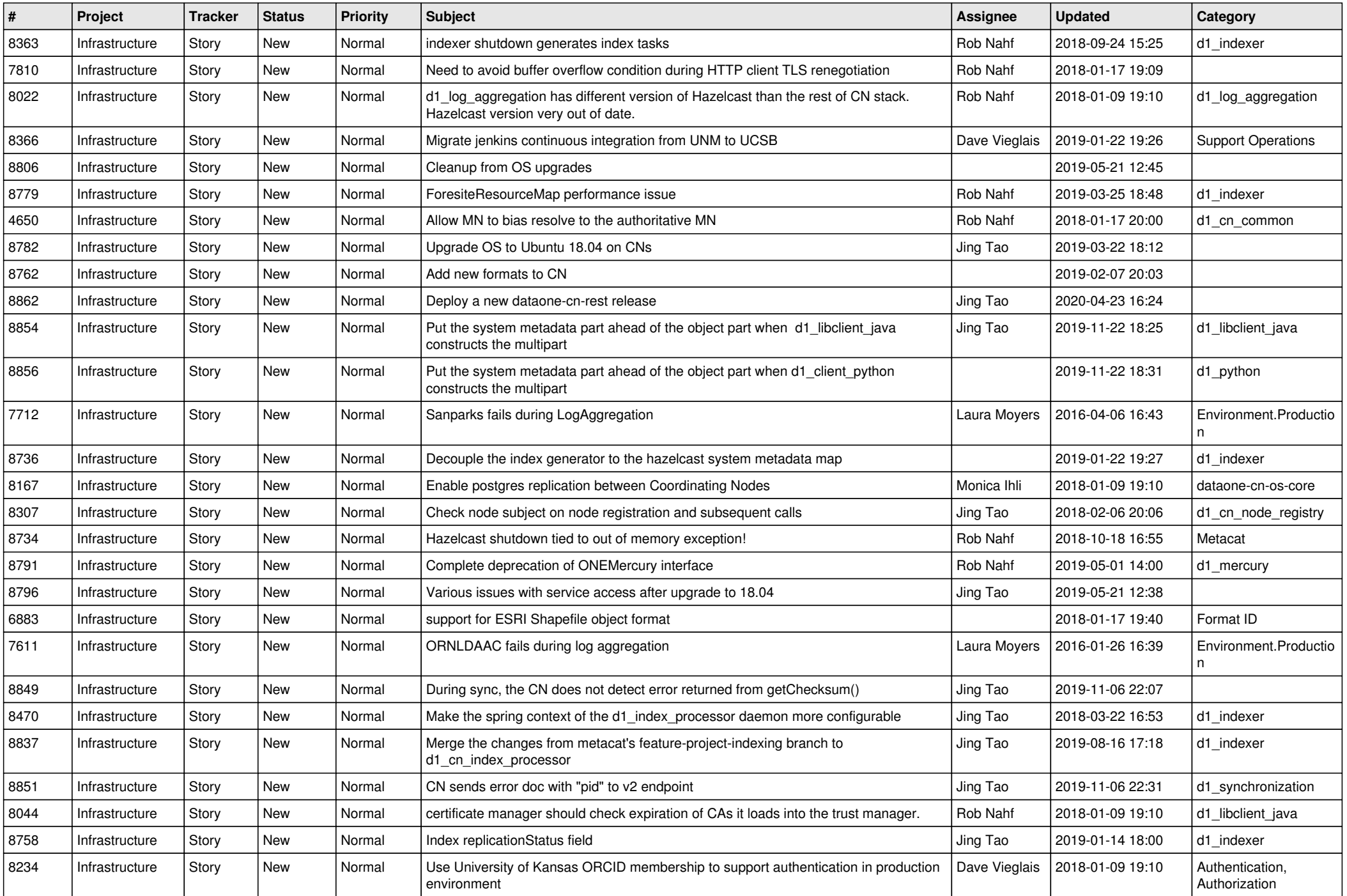

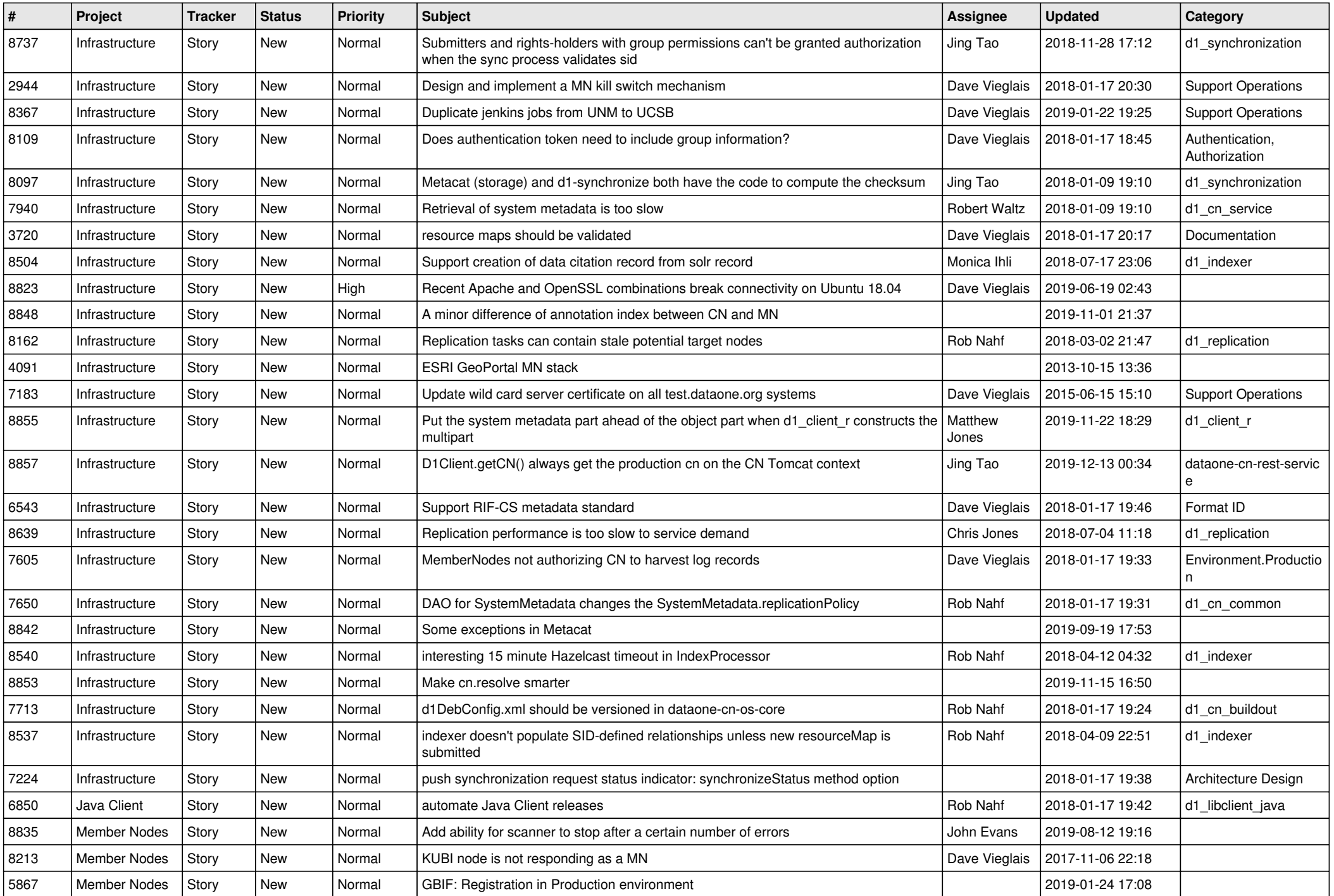

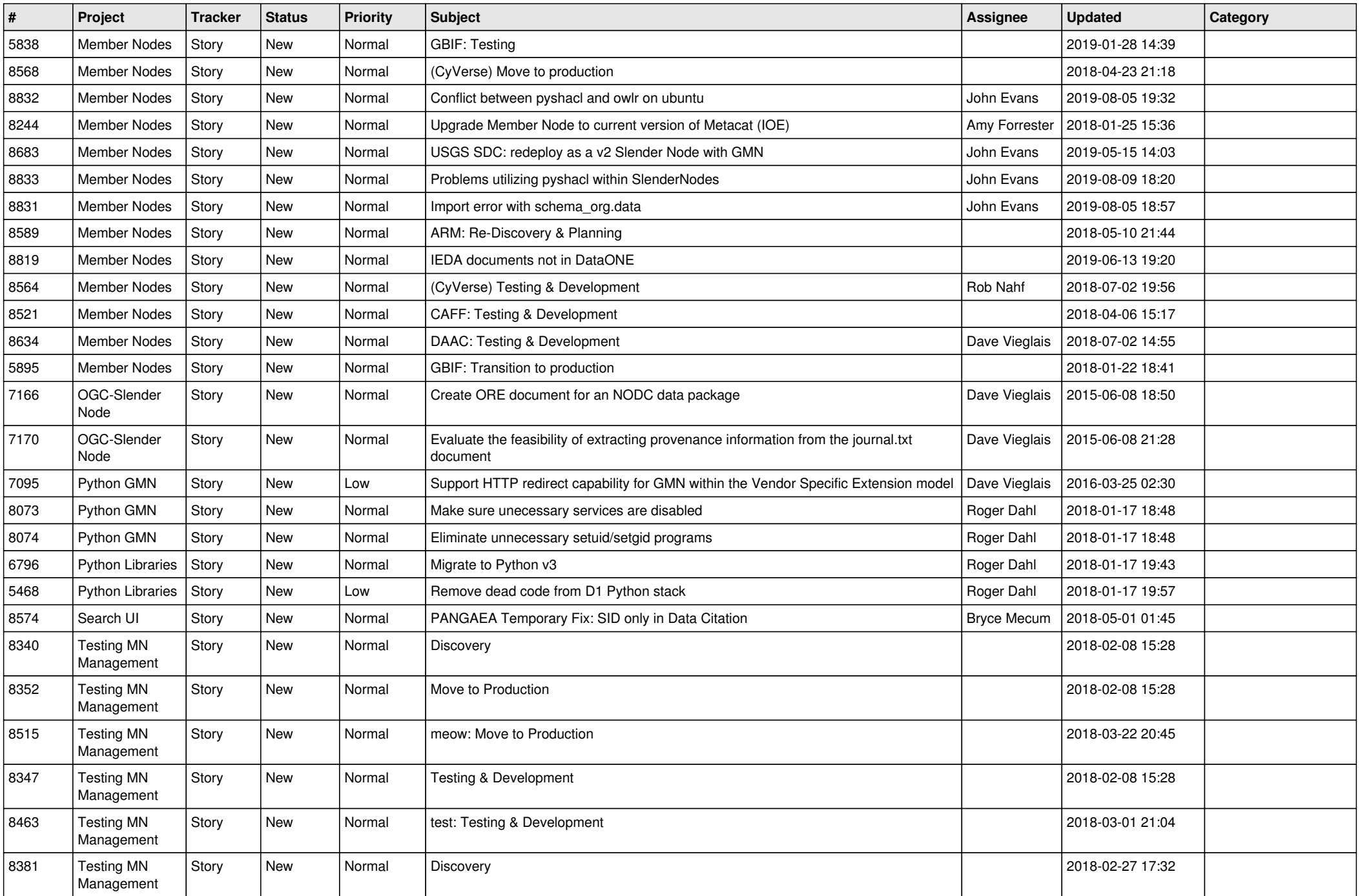

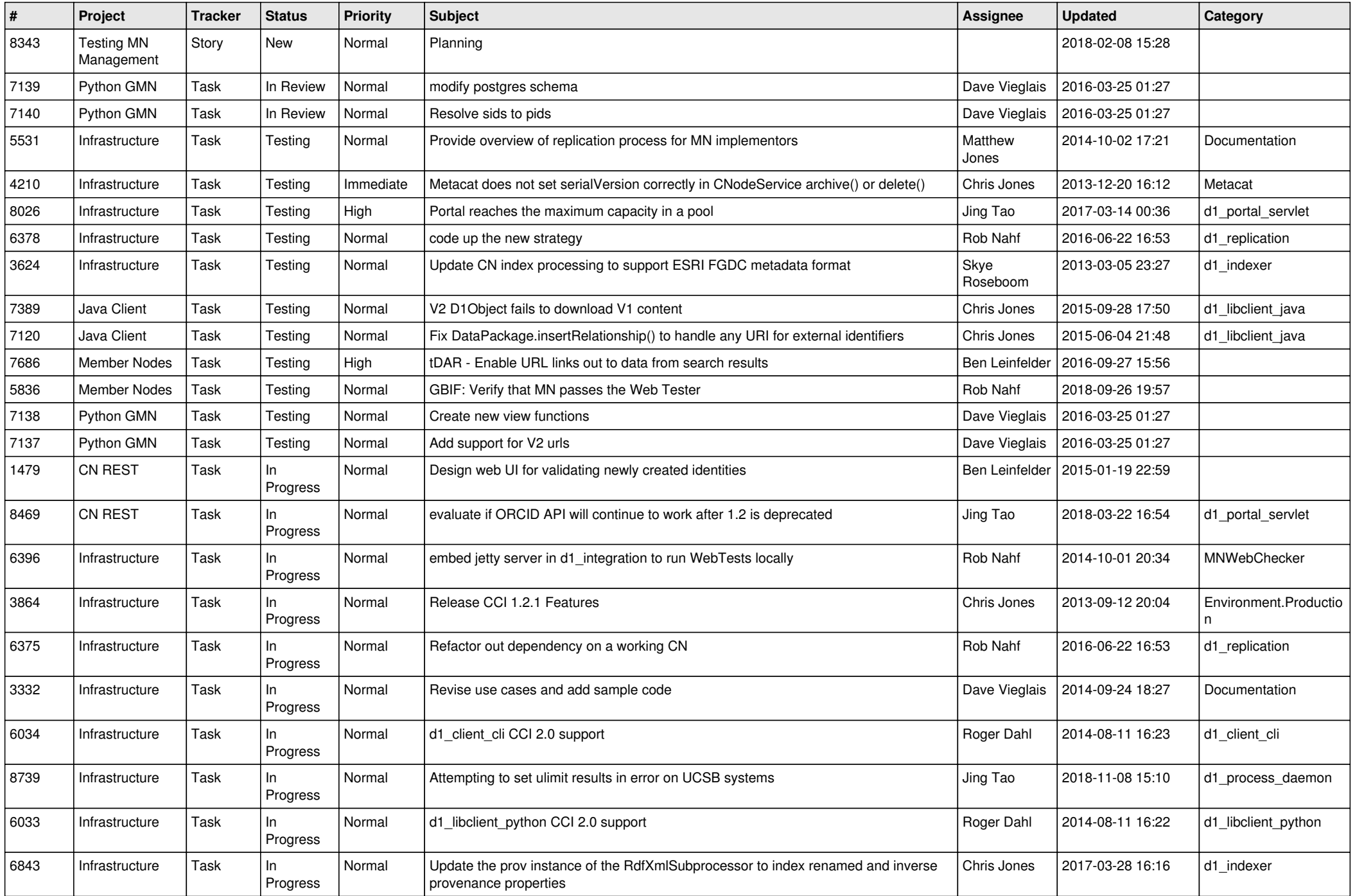

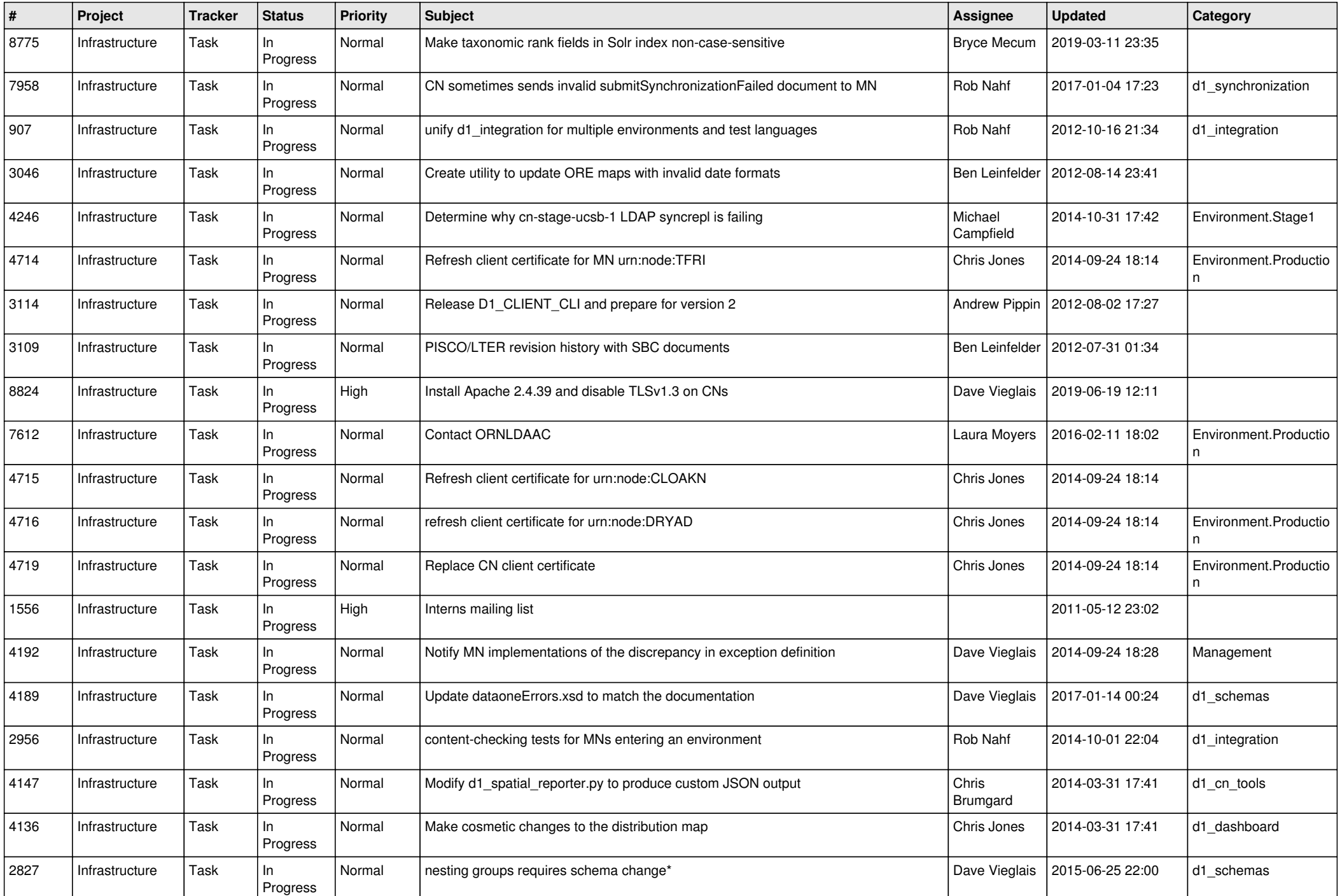

![](_page_8_Picture_504.jpeg)

![](_page_9_Picture_456.jpeg)

![](_page_10_Picture_461.jpeg)

![](_page_11_Picture_522.jpeg)

![](_page_12_Picture_558.jpeg)

![](_page_13_Picture_576.jpeg)

![](_page_14_Picture_504.jpeg)

![](_page_15_Picture_543.jpeg)

![](_page_16_Picture_526.jpeg)

![](_page_17_Picture_515.jpeg)

![](_page_18_Picture_574.jpeg)

![](_page_19_Picture_352.jpeg)

**...**